2ZC-05

# ネットワーク構成図活用型ネットワーク機器自動設定システムのための ルーティングプロトコルと ACL の自動設定機能の開発

橋本 瞭† 井口 信和‡§

近畿大学大学院総合理工学研究科† 近畿大学情報学部情報学科‡

近畿大学情報学研究所§

## 1. 序論

ネットワークエンジニアの主たる業務の一つにネット ワークの設計と構築がある <sup>1)</sup>. ネットワークの設計では, 物理構成図や論理構成図といったネットワーク構成 図などの資料を作成する. そして, 作成した資料を基 にネットワーク機器に施すべき設定を確認し, 発行す るコマンドを準備する.

ネットワークの構築では, 設計時に作成した資料を 基にネットワーク機器同士を結線し, コマンドを発行 することでネットワークを構築する. これらの業務は手 作業で実施するため, 作業ミスといったネットワーク障 害の一因となるヒューマンエラーが発生する可能性が ある. そして, ヒューマンエラーを完全に防ぐことは不 可能 2であり、実際の作業現場では、多くのネットワ ーク機器に対して設定コマンドを発行する必要がある ため, 作業ミスを無くすことは難しい. ヒューマンエラ ーの防止策として, 作業の自動化が有効である. こ れにより, 作業時間の短縮も可能となる.

そこで本研究では, ネットワーク構築の設定コマン ド発行時における作業ミスの防止と作業時間の短縮 を図ること目的に, ネットワーク構成図から生成した設 定情報のネットワーク機器への自動設定を可能とする 機能を開発する. この機能を用いることで, ネットワー クエンジニアがネットワークを構築する際の作業負担 を軽減することが期待できる. 本稿では, 実装が完了 したルーティングプロトコルと ACL, そしてスイッチの 自動設定機能を中心に述べる.

# 2. 関連研究

ヒューマンエラーを防止する研究として, 長谷川ら が開発した, 作業手順書に基づいたネットワーク機器

Ryo HASHIMOTO† and Nobukazu IGUCHI‡§

†Graduate School of Science and Engineering Research, Kindai University.

‡Department of Informatics, Faculty of Informatics and Engineering, Kindai University

§Cyber Informatics Research Institute, Kindai University

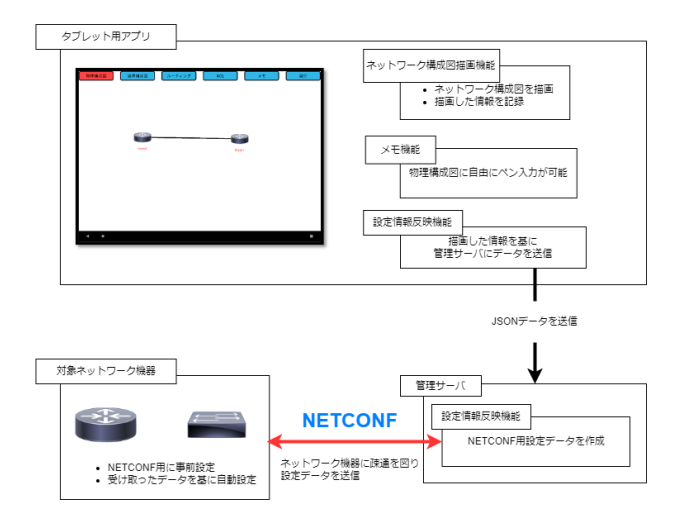

図 1 システム構成

設定における入力コマンドのダブルチェックを可能と する設定補助システム 3) がある. このシステムは, ネ ットワークの設定変更作業において, 一人目の作業 者が, 入力したコマンドを二人目の作業者が確認し, 発行を許可した場合にのみネットワーク機器へ発行 する. これに対して本機能は, ネットワーク構築にお いて自動で作成された設定コマンドを用いて, 対象 のネットワーク機器への設定コマンド発行を自動化す ることにより, 誤りを防止する.

ネットワーク構成図を用いた, 作業を自動化する研 究として, 小田らが開発した, コマンドの自動生成を 可能とするネットワーク構成図描画システム 4) がある. このシステムは, 設定コマンドの作成における作業ミ スの防止と作業時間の短縮が可能である. しかし, 自 動生成した設定コマンドはテキスト形式で保存され, 実際にネットワーク機器に発行する際は, 手作業で 行う必要がある. 本機能はこの問題を解消することが 期待できる.

#### 3. 研究内容

本システムの構成を図 1 に示す. 本システムは, タブレットと管理サーバ, 対象のネットワーク機 器から構成する. タブレットは開発した Android アプリを操作するために利用する. Android アプリ はネットワーク構成図描画機能, メモ機能, そし て設定情報反映機能が搭載されている. タッチや スワイプで GUI を操作し, 機能を利用する. 管理 サーバはタブレットと HTTP 通信して JSON デー タを受け取り, 保存する. その後 NETCONF を用

Development of automatic configuration functions for routing protocols and ACLs for a network device auto-configuration system utilizing network configuration diagrams.

いて, 対象のネットワーク機器に設定データを送 信する. NETCONF は, IETF (Internet Engineering Task Force) において標準化が進められている, ネ ットワーク機器を制御するためのプロトコルであ る. このプロトコルを用いて送信されたデータを ネットワーク機器が受け取り,自動で機能設定す る. 以下に, 本システムの機能について述べる.

## 3.1. ネットワーク構成図描画機能

ネットワーク構成図描画機能は, タブレット上 にネットワーク構成図を描画する機能である. ネ ットワーク構成図は, 物理構成図と論理構成図に 加え, ルーティングプロトコルと標準 ACL の情報 を記載することが可能な構成図を描画する. 物理 構成図では, ネットワーク構成図描画部をタッチ することでネットワーク機器を配置し, 機器同士 をスワイプすることで結線できる. 論理構成図で は, ネットワーク機器をタッチすることで, ホス ト名や IP アドレスなど細かな設定情報を入力す る画面に遷移する. ルーティングプロトコルの設 定では, 対象のルータを円で囲むようになぞるこ とで円が表示され, 円をタッチするとプロトコル を選択できる画面に遷移する. 標準 ACL の設定で はルータに対して, ケーブルに沿うようにスワイ プすると矢印が表示され, インバウンドまたはア ウトバウンドを向きと色で表現する. 矢印をタッ チするとネットワークアドレスに応じて許可また は拒否を設定できる画面に遷移する.

## 3.2. メモ機能

メモ機能は, ネットワーク構成図描画機能で描 画した物理構成図に対してペン入力でメモを残す 機能である. 細かな指示や現場での気付きなどを, メモとして残す. メモした内容はタブレットのス クリーンショットで保存して, 複数のメモを残す ために活用してもらう.

#### 3.3. 設定情報反映機能

設定情報反映機能は, ネットワーク構成図描画 機能で描画されたネットワーク構成図や設定情報 を基に, 対象のネットワーク機器に自動で設定す る機能である. 設定情報反映ボタンを押すことで, 動作し, タブレットは管理サーバに対して JSON 形式のデータを送信する. 管理サーバがデータを 受け取った後, NETCONF 用の設定データを作成し, NETCONF で疎通を成立させ, 設定データを送信す る.

管理サーバ用プログラムは Python で実装して おり, NETCONF 用のライブラリである, ncclient を使用している. これにより, 開発者はプロトコ ルの複雑さを気にせずアプリケーションの開発に

集中することができる.

設定例を3つ紹介する. ルーティングプロトコ ルの設定情報を反映する場合, まずネットワーク 構成図描画機能で作成した, 対象のルータを囲ん だ円と囲われたルータの情報, そして選択された プロトコルを記録し, それらに応じて送信するべ き XML 形式のフォーマットを作成する. RIP では, ルータに接続されたネットワークアドレスに基づ き「rip」「network」「version」のタグを作成し, パラメータを入力後, 送信することで設定する.

標準 ACL の場合, 同様にネットワーク構成図描 画機能で作成したケーブル上に表示された矢印と その向きについて記録し, 設定されたフィルタリ ング情報を基にタグとパラメータを作成する. 削 除する場合は矢印を消し, 反映ボタンをタッチす ると設定が消える.

スイッチの場合, ネットワーク構成図描画機能 で物理構成図として, スイッチを配置し, 論理構 成図に切り替え, ホスト名やパスワードなどの基 本情報を設定する. そこで入力したデータを基に 「hostname」「password」などのタグを作成し, パ ラメータを入力する. 現在, 基本情報に関する自 動設定機能の実装が完了している.

#### 4. 結論

本研究では, ネットワーク構築の設定コマンド 発行における, 作業ミスの防止と作業時間の短縮 を図ることを目的に, ネットワーク構成図活用形 ネットワーク機器自動設定システムの開発をして いる. 今後,VLAN の自動設定機能を実装する. ま た台数を増やし, 小規模なネットワークの構築が できるようにする予定である.

#### 参考文献

- 1) シスコシステムズ合同会社テクニカルアシスタンス センター:改訂 2 版ネットワークエンジニアの教科 書, シーアンドアール研究所(2019)
- 2) 村田厚生. ヒューマン・エラー学の視点―想 定外の罠から脱却するために. 現代書館, (20 12).
- 3) 長谷川太一, 井口信和: 作業手順書に基づい たネットワーク機器設定における入力コマン ドのダブルチェックを可能とする設定補助シ ステム, インターネットと運用技術シンポジ ウム論文集, Vol. 2017, pp. 33-39 (2017).
- 4) 小田英雄,井口信和:コマンドの自動生成を 可能とするネットワーク構成図描画システム におけるコマンド生成機能の開発,2020 年度 情報処理学会関西支部 支部大会 講演論文 集, Vol.  $2020$   $(2020)$ .